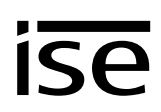

## **Handover protocol from executing HVAC supplier to building technology planner (KNX bus system)**

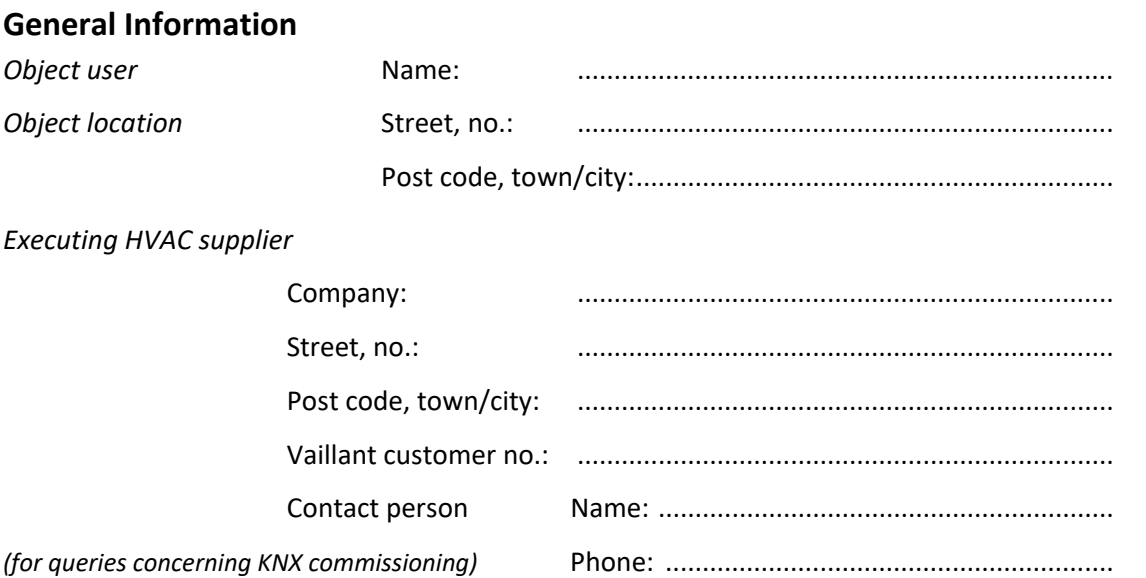

## **System dimensioning**

The Vaillant heating system is equipped with the Vaillant multiMATIC or sensoCOMFORT system controller and has the following characteristics:

## **1. Heat generator / Solar thermal system / Ventilation:**

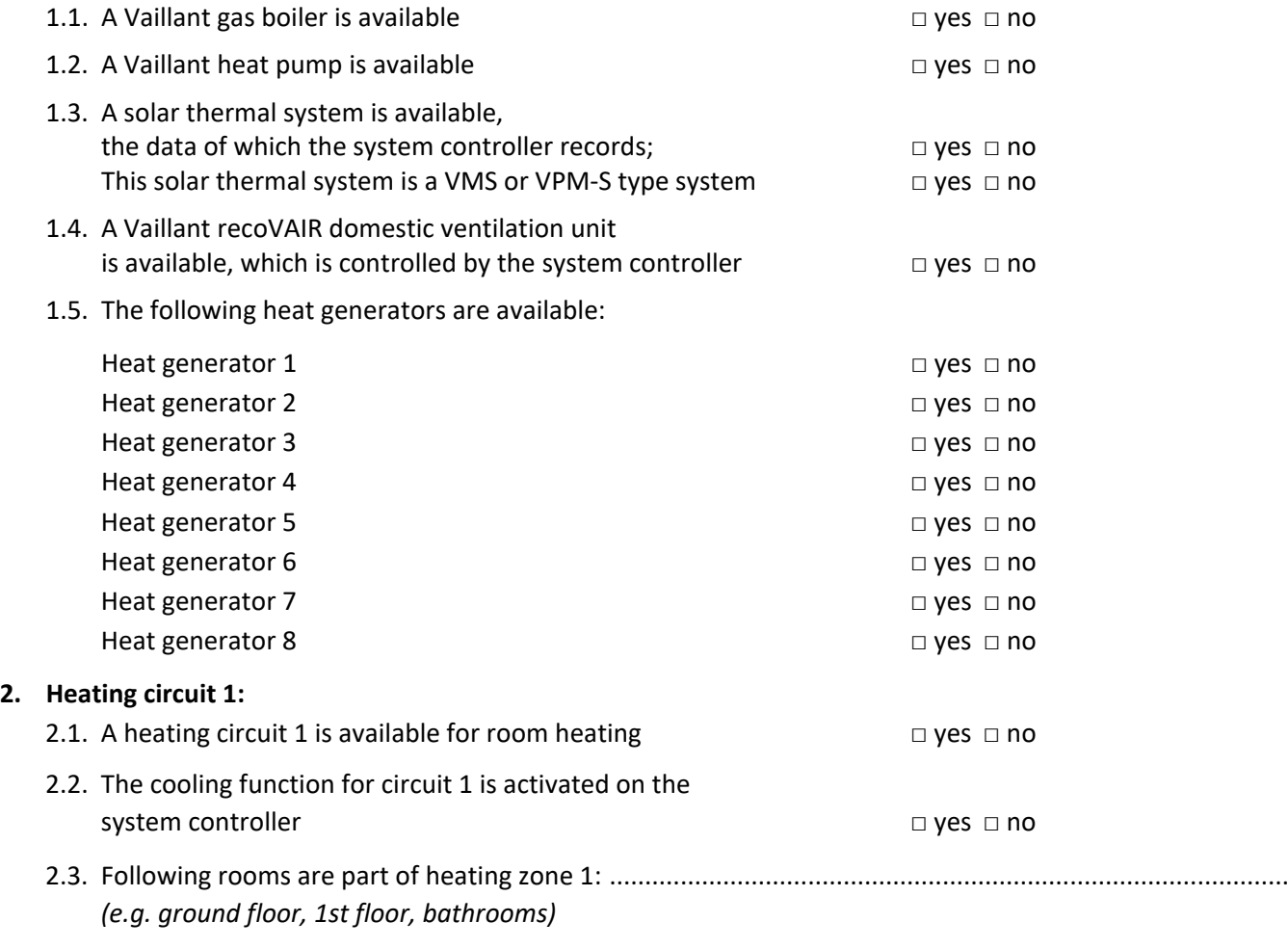

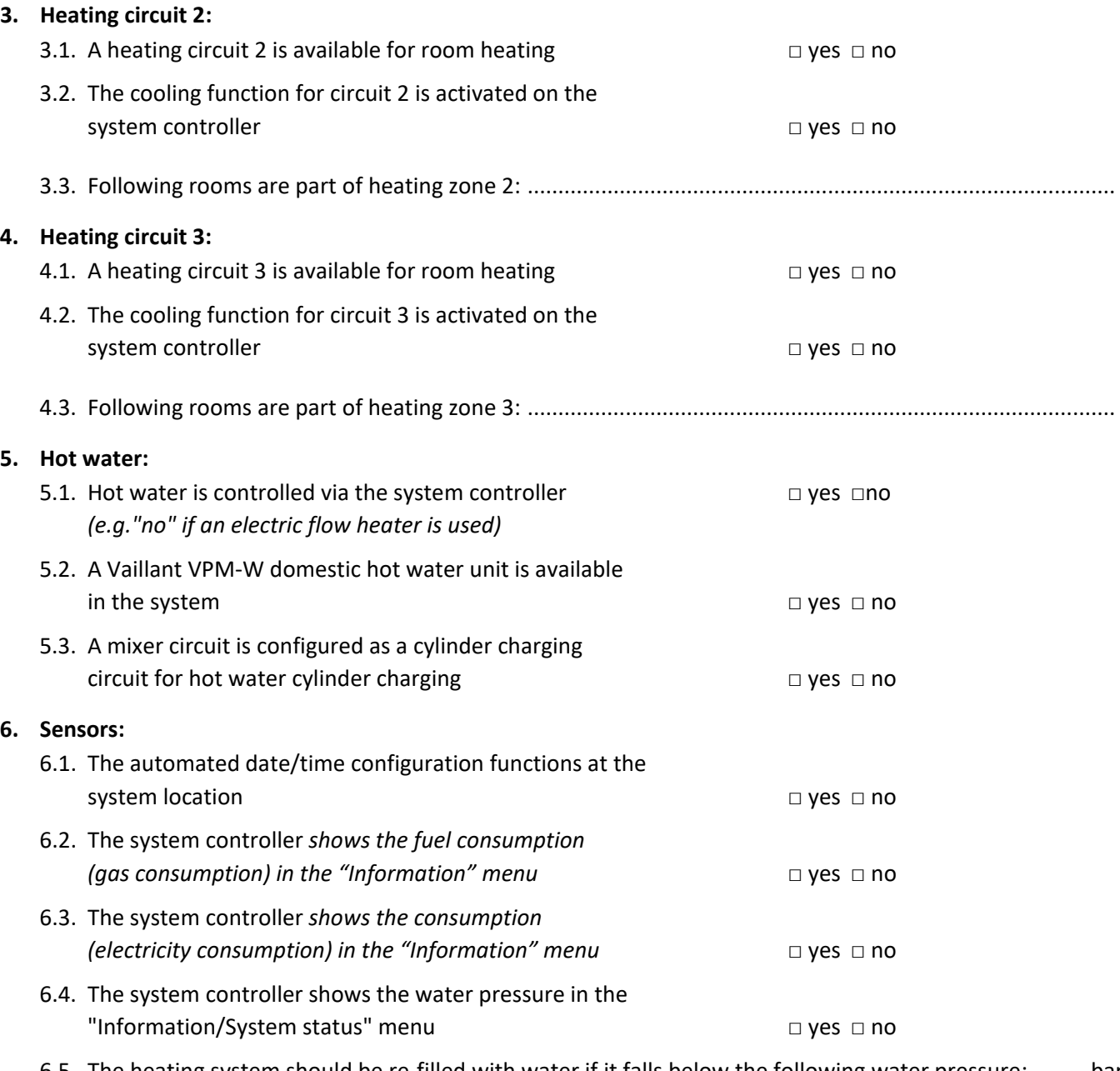

6.5. The heating system should be re-filled with water if it falls below the following water pressure: ……... bar. *Note for the KNX system integrator: When falling below a pressure that can be configured in the ETS, a warning can be issued: "Check water pressure in the heating system", normally 1 bar.*

## **7. Position of eBUS connection point between Vaillant heating system and KNX Gateway:**

A junction box should be installed in the system. For this, the supplier of the heating technology will install an eBUS cable in the heating system. This junction box should feature a corresponding inscription.

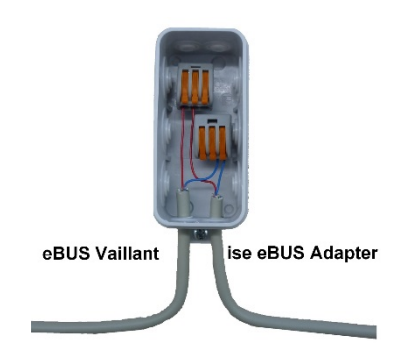

*The company that supplies the KNX system will then continue the eBUS connection from this junction box to enable sub-distribution with the KNX Gateway (this junction box also serves to separate the eBUS connection for servicing).*

Where is the junction box with the eBUS connection to KNX system located? *(for example: "in the heating room behind the boiler")*

………………………………………………………………………………………………………………………….